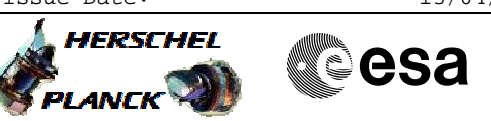

## **Procedure Summary**

## **Objectives**

This procedure describes the steps needed to acquire the status of the following sets of flags (controlling the activity on the 1553 S/C bus):

- Remote Terminal Address, RTA, configuration matrix: settings specific for each terminal (nominal and redundant separately);

- Remote Terminal, RT, configuration matrix: settings specific for each logical unit (nominal and redundant together);

- Bus configuration matrix: settings for the entire bus protocol handling.

## **Summary of Constraints**

n/a

## **Spacecraft Configuration**

#### **Start of Procedure**

- CDMU in default configuration, that is:
- PM A or B ON (nominally A)
- TM Encoder/OBT A or B active (nominally A)
- RM A and B enabled - MM A and B ON
- 

**End of Procedure**

- CDMU in default configuration, that is:
- PM A or B ON (nominally A)
- TM Encoder/OBT A or B active (nominally A)
- RM A and B enabled - MM A and B ON

# **Reference File(s)**

**Input Command Sequences**

**Output Command Sequences**

## **Referenced Displays**

**ANDs GRDs SLDs** ZAZAF999 ZAZAP999 ZAZAG999 ZAZAH999 ZAZAI999 (None)

**CSA** 

 Verify configuration matrices for FDIR File: H\_FCP\_DHS\_3060.xls Author: cmevi-hp

# **Procedure Summary Configuration Control Information**

A

**HERSCHEL** 

**PLANCK** 

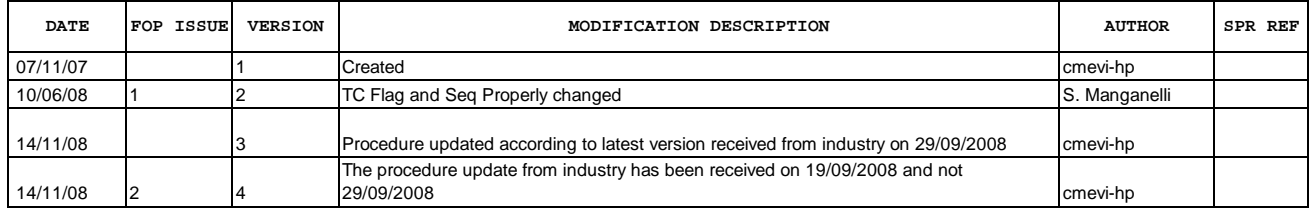

Doc No. :PT-HMOC-OPS-FOP-6001-OPS-OAH Fop Issue : 3.0<br>
Issue Date: 3.0<br>
13/04/10 Issue Date:

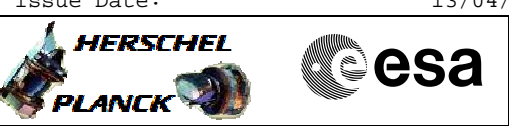

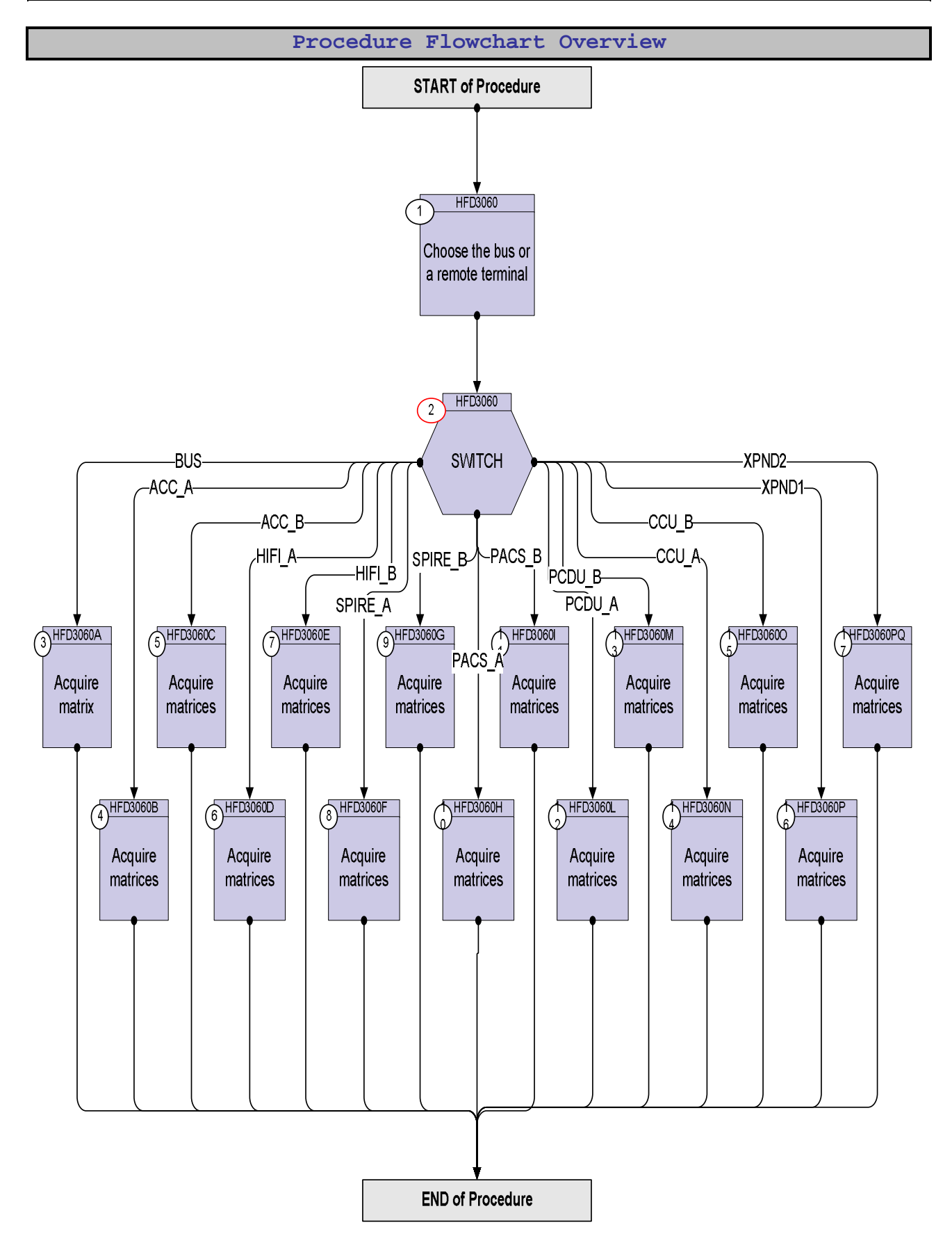

**HERSCHEL** 

**Resa** 

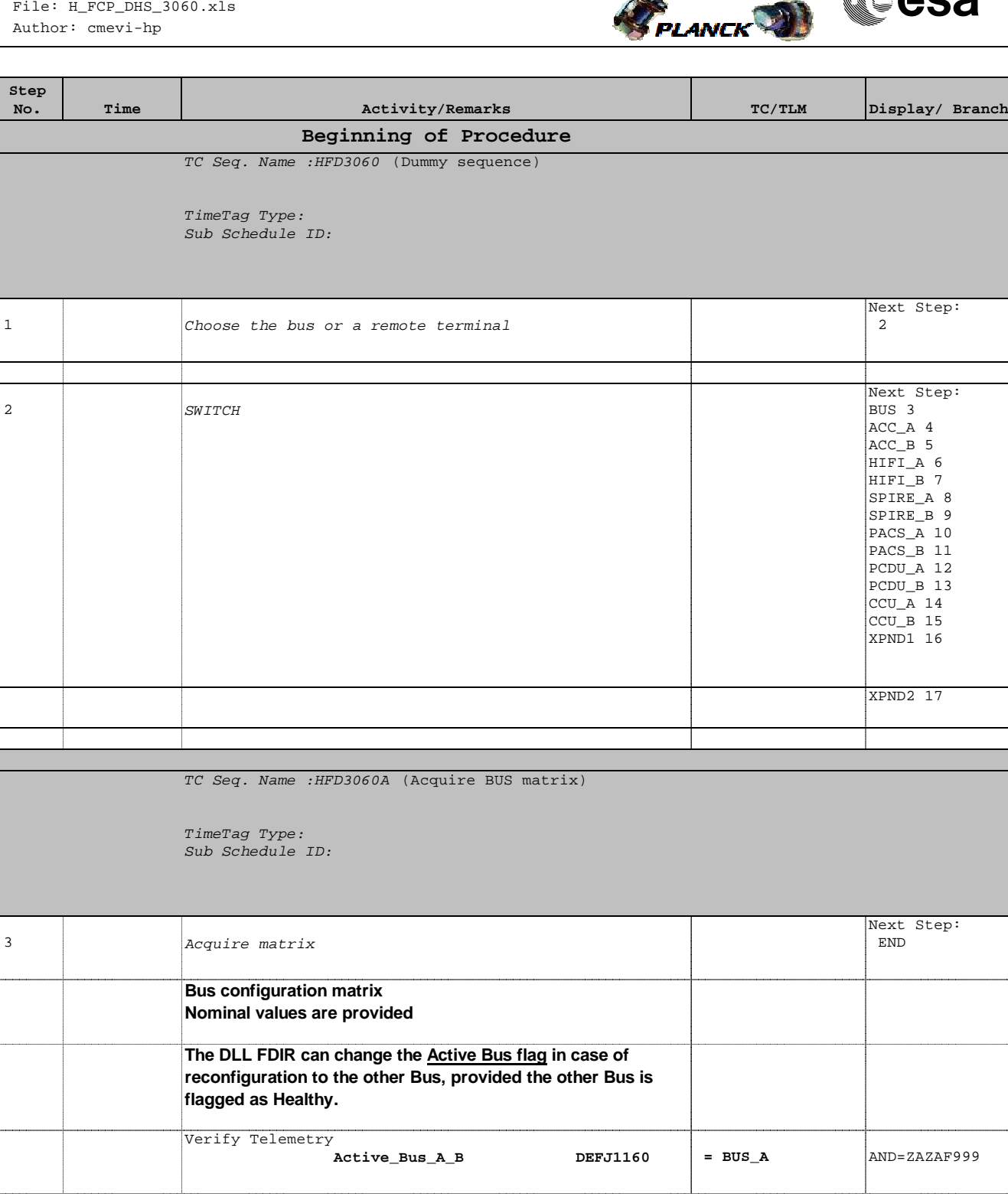

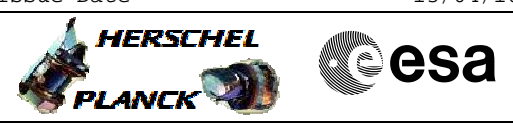

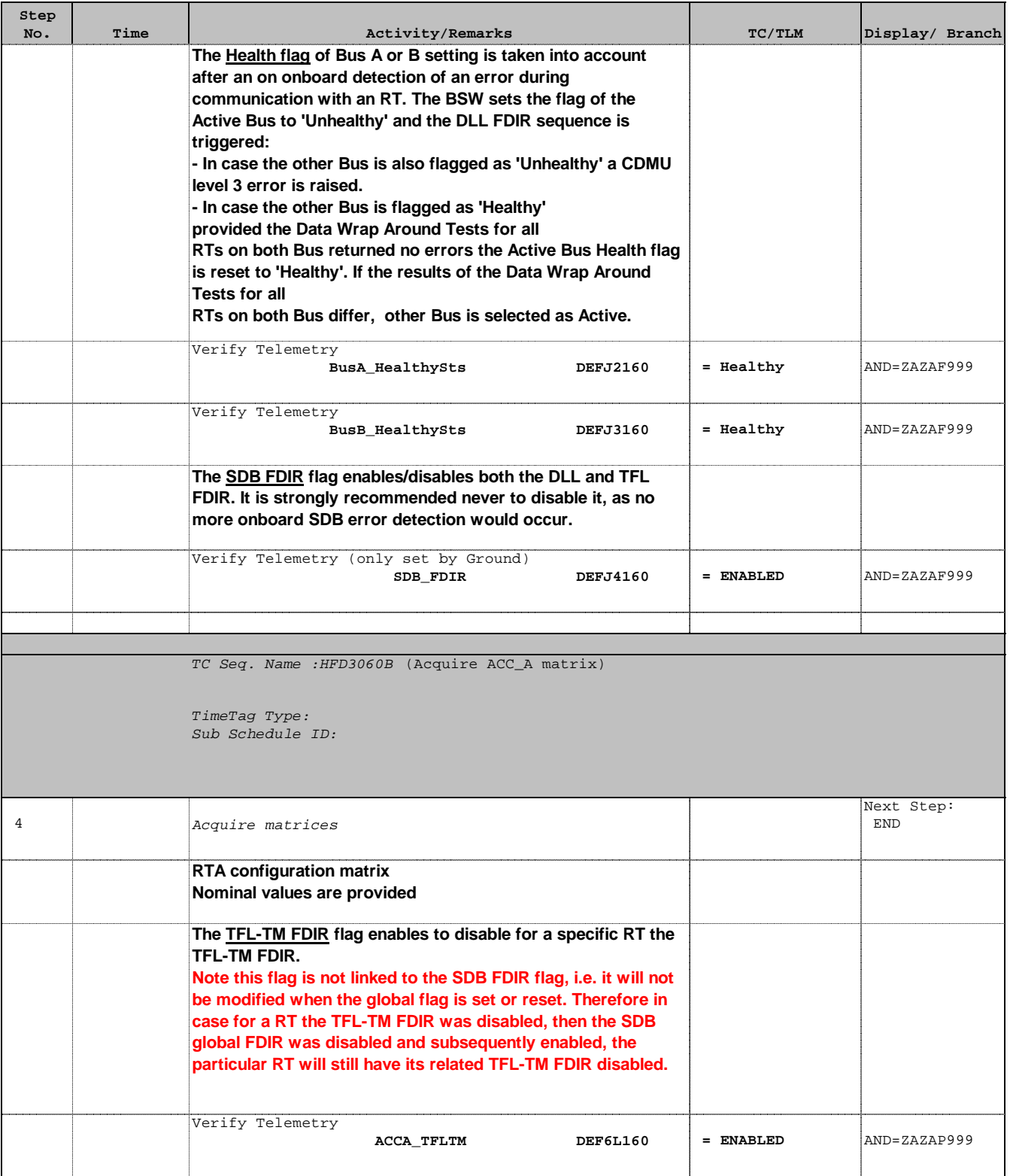

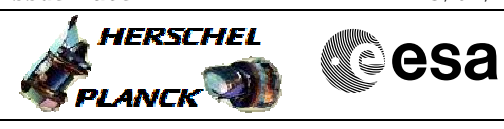

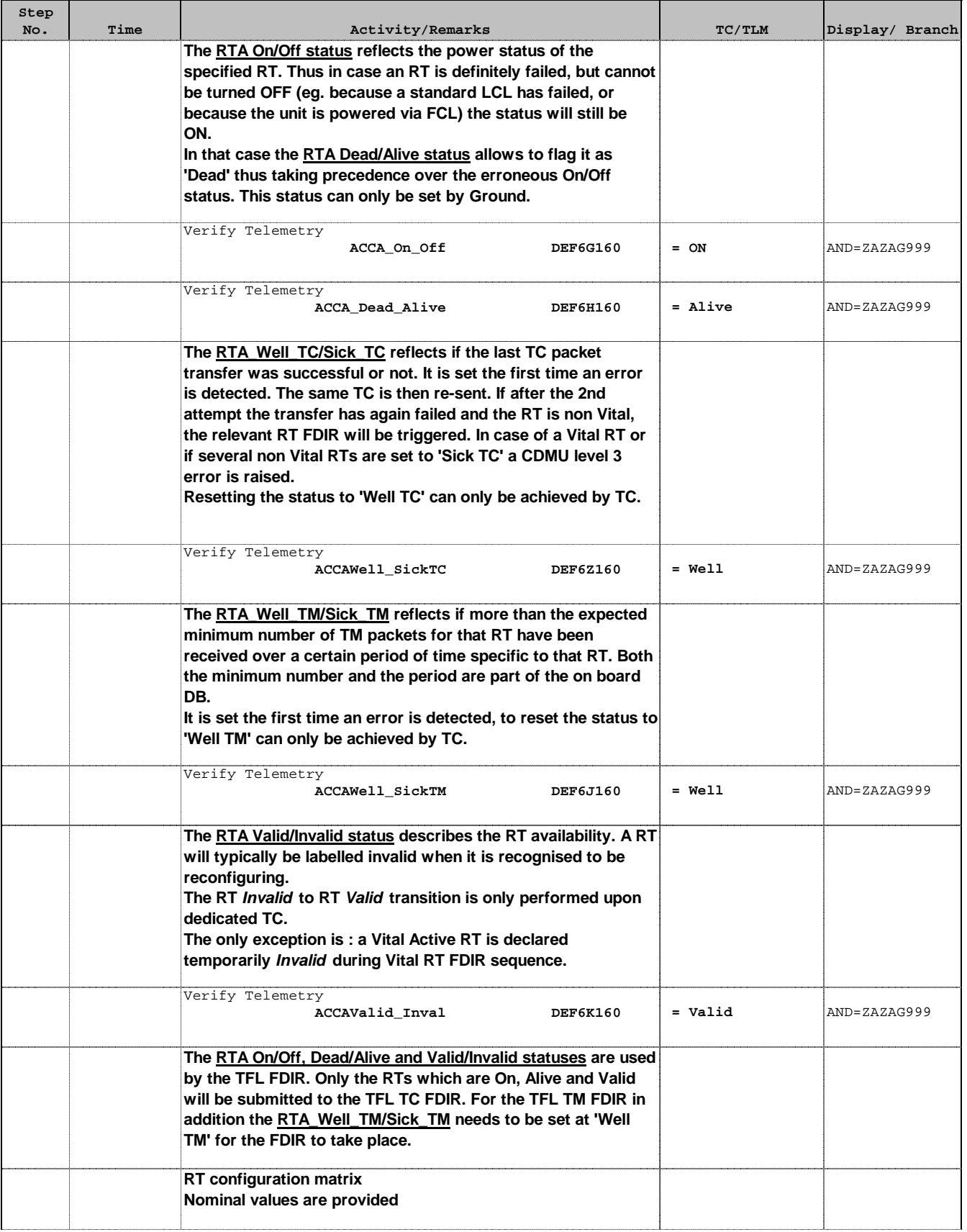

![](_page_6_Picture_2.jpeg)

![](_page_6_Picture_182.jpeg)

 Verify configuration matrices for FDIR File: H\_FCP\_DHS\_3060.xls Author: cmevi-hp

![](_page_7_Picture_2.jpeg)

![](_page_7_Picture_3.jpeg)

![](_page_7_Picture_183.jpeg)

TimeTag Type: Sub Schedule ID:

![](_page_7_Picture_184.jpeg)

![](_page_8_Picture_2.jpeg)

![](_page_8_Picture_3.jpeg)

![](_page_8_Picture_177.jpeg)

![](_page_8_Picture_178.jpeg)

![](_page_9_Picture_2.jpeg)

![](_page_9_Picture_172.jpeg)

![](_page_10_Picture_2.jpeg)

![](_page_10_Picture_3.jpeg)

![](_page_10_Picture_175.jpeg)

![](_page_10_Picture_176.jpeg)

Doc No. : PT-HMOC-OPS-FOP-6001-OPS-OAH<br>Fop Issue : 3.0 Fop Issue : 3.0<br>
Issue Date: 3.0<br>
13/04/10 Issue Date:

![](_page_11_Picture_2.jpeg)

![](_page_11_Picture_3.jpeg)

![](_page_11_Picture_178.jpeg)

![](_page_12_Picture_2.jpeg)

![](_page_12_Picture_3.jpeg)

![](_page_12_Picture_179.jpeg)

![](_page_13_Picture_2.jpeg)

![](_page_13_Picture_3.jpeg)

![](_page_13_Picture_178.jpeg)

Sub Schedule ID:

![](_page_13_Picture_179.jpeg)

![](_page_14_Picture_2.jpeg)

![](_page_14_Picture_3.jpeg)

![](_page_14_Picture_170.jpeg)

Doc No. : PT-HMOC-OPS-FOP-6001-OPS-OAH<br>Fop Issue : 3.0 Fop Issue : 3.0<br>
Issue Date: 3.0<br>
13/04/10 Issue Date:

 Verify configuration matrices for FDIR File: H\_FCP\_DHS\_3060.xls Author: cmevi-hp

![](_page_15_Picture_2.jpeg)

**esa** 

![](_page_15_Picture_209.jpeg)

![](_page_16_Picture_2.jpeg)

![](_page_16_Picture_3.jpeg)

![](_page_16_Picture_102.jpeg)